Муниципальное бюджетное общеобразовательное учреждение «Нармонская средняя общеобразовательная школа » Тетюшского муниципального района Республики Татарстан

Принята на заседании Педагогического совета Протокол №1 от «18» августа 2023г.

«Согласовано» Заместитель директора по ВР МБОУ «Нармонская СОШ »ТМР РТ \_\_\_\_\_\_\_\_\_\_ /Бердникова Н.В./ «18» августа 2023г.

«Утверждаю» Директор МБОУ «Нармонская СОШ» ТМР РТ \_\_\_\_\_\_\_\_\_\_\_/Садыкова Т.Г./ Приказ № 98о/д от «24» августа 2023г.

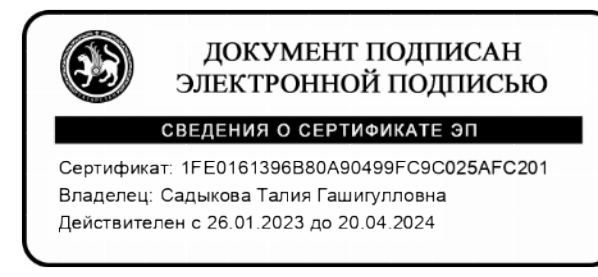

# **Дополнительная общеобразовательная общеразвивающая программа технической направленности**

# **«Мир мультимедиа»**

Возраст обучающихся: 10-13 лет Срок реализации: 1 год

> Автор-составитель:  **Наумова Надежда Александровна,**  учитель информатики

с.Нармонка, 2023

Документ создан в электронной форме. № 76 от 22.09.2023. Исполнитель: Садыкова Т.Г. Страница 1 из 10. Страница создана: 22.09.2023 10:13

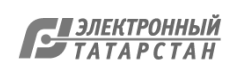

#### **Пояснительная записка**

Дополнительная общеобразовательная общеразвивающая программа «Мир мультимедиа» технической направленности.

Владение информационными технологиями становится базовым требованием к ученикам, оканчивающим школу в XXI веке. Владение компьютером и основами мультимедиа технологий входит в обязательный образовательный минимум, и сегодня является неотъемлемой частью современного обучения.

Программа «Мир мультимедиа», предназначенная для работы с учащимися общеобразовательных школ, дает возможность учащимся познакомиться с новыми направлениями развития средств информационных технологий и получить практические навыки создания мультимедиа приложений. В результате посещения студии мультипликации начинается формирование навыков, необходимых для жизни и работы в современном высокотехнологичном обществе. Используемые в данном курсе технологии, такие как мультимедиа и проектная мощный инструмент, позволяющий создавать сложные информационные структуры, программные продукты для какой-либо предметной области, используя многообразные формы представления информации. Они формируют у учащихся самостоятельность, критическое отношение к себе и товарищам, формирует межпредметные связи, повышают эффективность изучения предложенных модулей курса.

Программа называется «Мир мультимедиа», потому что это действительно мир огромных возможностей при использовании мультимедиа технологий создать настоящее художественное произведение.

**Направление воспитательной работы** – воспитание положительного отношения к творчеству, развитие интеллектуальных способностей детей средствами информационных технологий, интеллектуальное воспитание, самоопределение и профессиональная ориентация, формирование и развитие информационной культуры и информационной грамотности, формирование коммуникативной культуры.

#### **Адресат программы**

Данная программа рассчитана на 1 год обучения детей 10-13 лет.

Обучающиеся приобретут первичные навыки работы с компьютером, умение фотографировать, копировать фотографии в программы, монтировать мультфильмы и записывать на компьютер; организовывать систему папок для хранения информации в компьютере; определять последовательность выполнения действий, составлять инструкции (простые алгоритмы) в несколько действий; вводить информацию в компьютер с использованием различных технических средств (фотокамеры, микрофона и т. д.), сохранять полученную информацию; подбирать оптимальный по содержанию, эстетическим параметрам и техническому качеству результат видеозаписи и фотографирования, использовать сменные носители (флэш карты). Работая над мультимедиа продуктом, ученики получат опыт использования современных

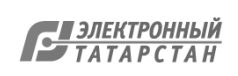

технических средств, с одной стороны, с другой стороны - приобретут навыки индивидуальной и коллективной работы, которые пригодятся им в будущей производственной деятельности.

# **Объем, сроки реализации и режим занятий Программы**

Срок реализации программы «Мир мультимедиа» 1 год. Занятия проводятся 2 раза в неделю по 1 часу. Всего 68 ч.

#### **Формы организации образовательного процесса**

 Для успешного восприятия курса и выполнения поставленных задач в работе с учащимися предполагается использовать различные методы и формы организации деятельности. В процессе обучения используются следующие формы занятий:

- вводное занятие,
- Беседа (обзор темы),
- демонстрация,
- Практическая работа,
- проектная деятельность(проект).

Все содержание программы разбито на 5 основных модулей. Каждый модуль содержит логически связанный учебный материал (теоретический материал, практические задания, задания для самостоятельной работы – выполнение индивидуального или группового проекта), который носит законченный характер.

#### **Цели программы:**

- развитие интеллектуальных способностей и познавательных интересов школьников к информационным технологиям;
- повышение компетентности учащихся в вопросах использования мультимедиа технологий и создания собственных мультимедиа проектов;
- формирование навыков совместной деятельности и работы в команде.

#### **Основные задачи программы:**

- овладение навыками работы с различными мультимедиа приложениями;
- успешное применение полученных навыков в учебной и повседневной деятельности;
- обучение навыкам решения проблем и другим видам критического мышления;
- Развитие мотивации к сбору информации;
- Развитие деловых качеств, таких как самостоятельность, ответственность, аккуратность.

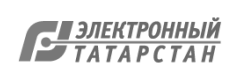

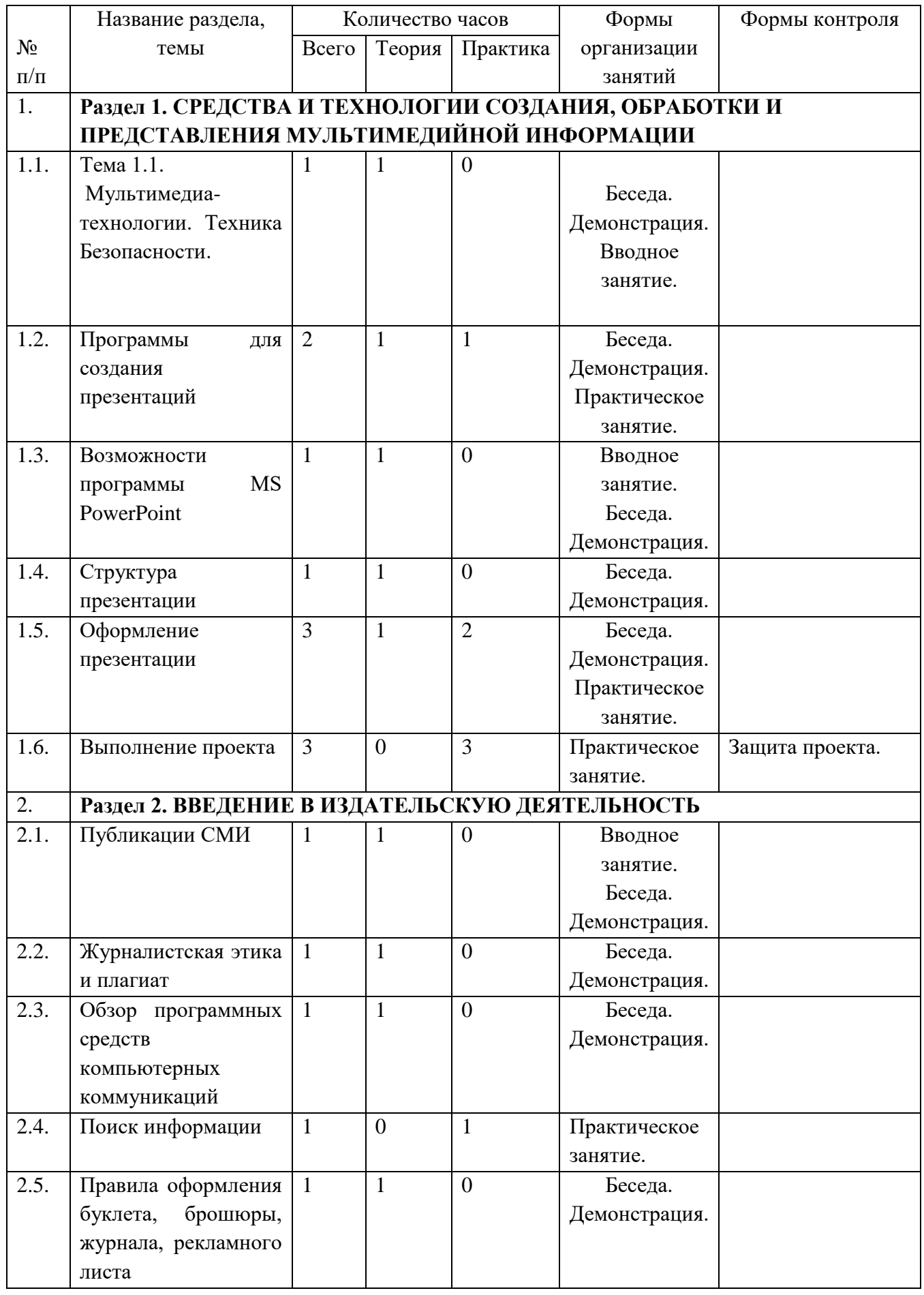

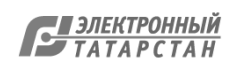

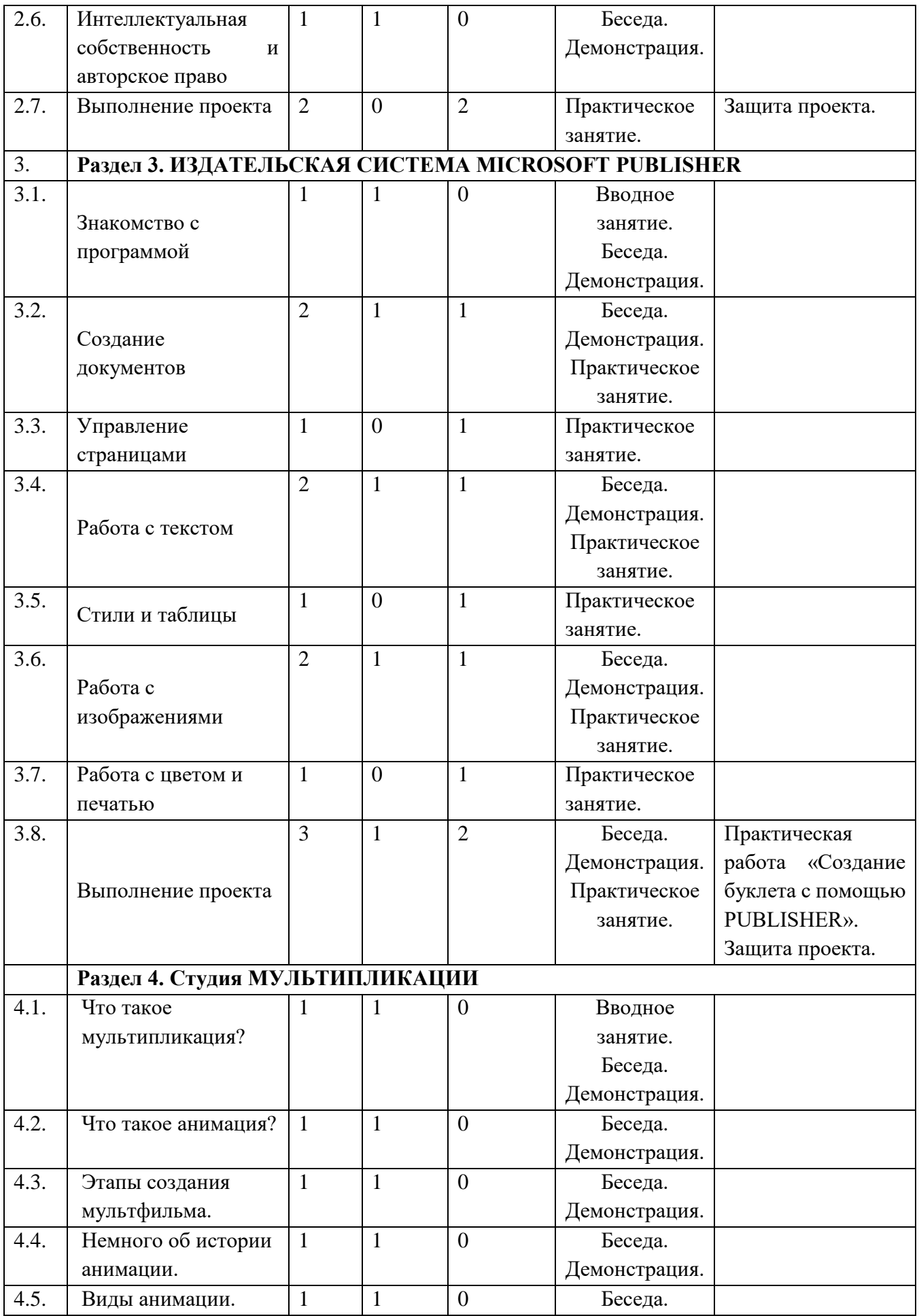

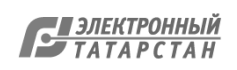

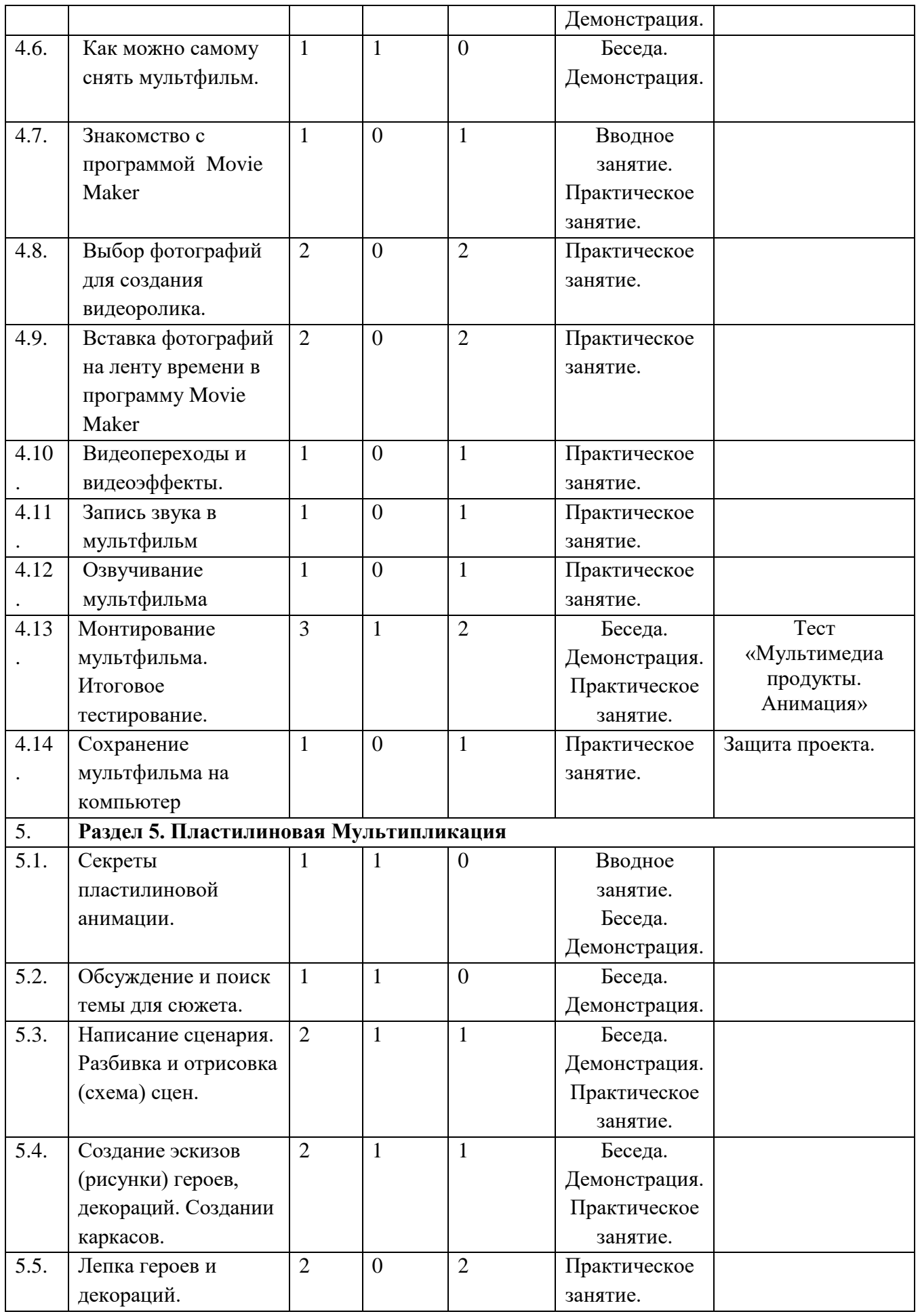

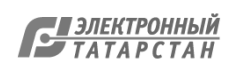

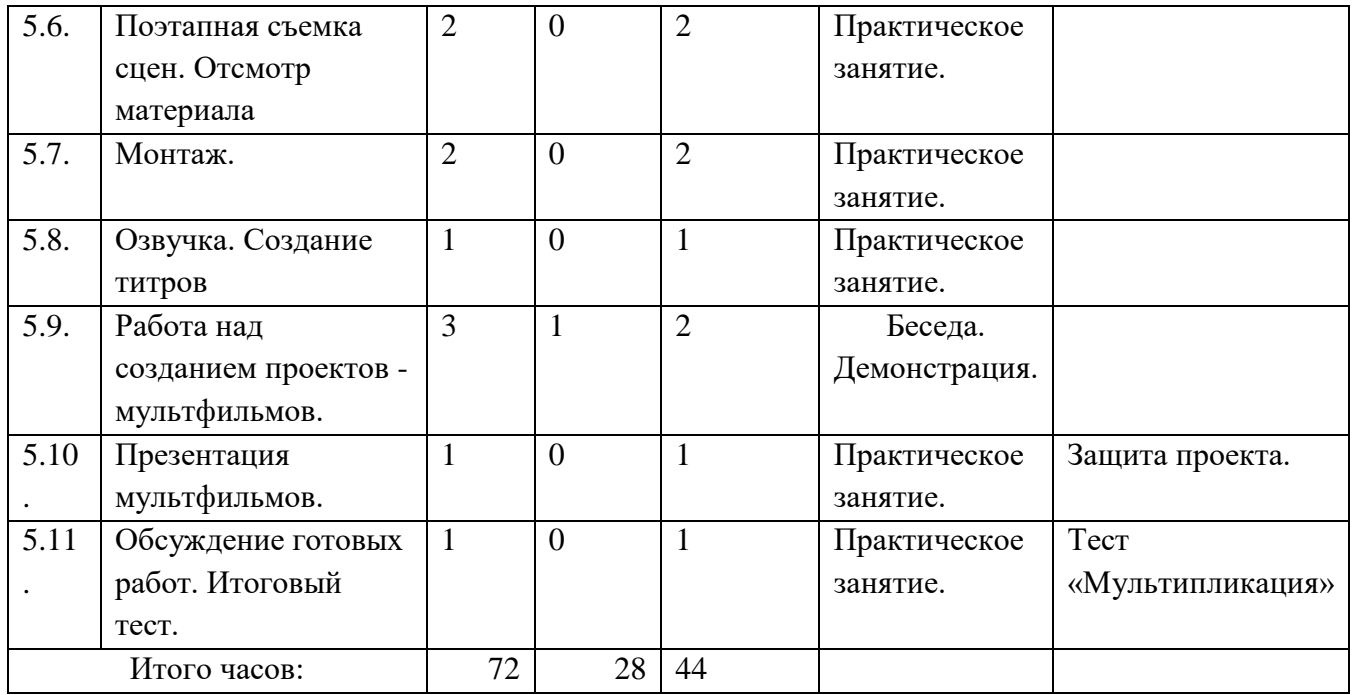

# **Содержание программы**

**Раздел 1.** Обзор программных средств и периферийных устройств ПК. **Теория:** Средства и технологии создания, обработки и представления мультимедийной информации знакомит учащихся с понятием мультимедиа-технологии. **Практика:** Учащиеся изучают технология представления мультимедиа, знакомятся с программами для создания презентаций. Учащиеся выполняют проект в форме презентации.

**Раздел 2.** Введение в издательскую деятельность.

**Теория:** Что такое издательское дело? Публикация в СМИ, Журналистская этика**.**

**Практика:** Поможет учащимся дать первоначальные знания основ издательской деятельности, позволяющие красиво и грамотно оформить реферат, сочинение, доклад и т. д., освоив материал этого курса, ученик сможет самостоятельно подготовить к изданию школьный журнал, газету, буклет и пр.

**Раздел 3.** Издательская система Microsoft Publisher.

**Теория:** Издательская система Microsoft Publisher знакомит учащихся с современной технологией оформления публикаций, рассматривая особенности использования и преимущества издательской среды Publisher.

**Практика:** Учащиеся выполняют проект в любой форме, которую можно создать в изучаемом приложении.

**Раздел 4.** Студия мультипликации.

**Теория:** Учащиеся знакомятся с определениями мультипликация, анимация, с историей анимации.

**Практика:** Разбирают программный продукт для работы с мультипликацией.

**Раздел 5.** Пластилиновая Мультипликация.

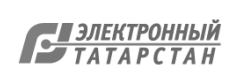

**Теория:** Пластилиновая анимация, ее свойства.

**Практика:** Выбор жанра, построение короткого сюжета, написание сценария. Самокритика, поиск ошибок и возможных недоработок. Написание пробного сюжета и сценария по выбранному жанру.

#### **Планируемые результаты**

По завершению данного курса учащиеся **должны знать**:

- понятие мультимедиа технологий;
- виды, формы и способы презентации готового мультимедиа проекта;
- различные технологические приемы работы с текстовым процессором Microsoft Word, настольными издательскими системами Microsoft Publisher;
- основные принципы подготовки электронных презентаций PowerPoint, мультимедийных видеороликов Movie Maker для решения различных практических задач;
- требования к оформлению публикаций в различных программных средах;
- понятие анимации и способы её создания;
- основные приемы работы в изученных приложениях.

В результате освоения практической части курса учащиеся **должны уметь**:

 использовать изученные средства создания компонентов презентации, публикации, анимации;

 работать с браузерами, растровыми и векторными графическими редакторами, настольными издательскими системами;

- создавать мультимедийные презентации, видеофильмы, используя возможности программы PowerPoint, Movie Maker;
- грамотно составлять и оформлять публикации;

# **Должны применять:**

- работать в сотрудничестве;
- уметь находить пути поиска информации.

#### **Методическое обеспечение программы**

Материально-техническое обеспечение информационной образовательной среды для реализации обучения информатике и активного использования полученных знаний и приобретенных навыков при изучении других дисциплин – это базовая модель электроннопрограммного обеспечения:

- компьютерный класс (сеть);
- презентационное оборудование мультимедиа проектор;
- выход в Интернет.
- ресурс на сайте Единой коллекции ЦОР [www.school-collection.edu.ru;](http://www.school-collection.edu.ru/)
- целевой набор ЦОР для поддержки работы учителя с использованием диалога с классом при обучении информатике на компакт-дисках;

 алгоритмическая зона (решение логических задач, компьютерное моделирование в учебных средах на сайте Единой коллекции ЦОР [www.school-collection.edu.ru\)](http://www.school-collection.edu.ru/).

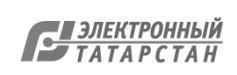

Методическое обеспечение программы включает в себя описание:

- обеспечение программы методическими видами продукции (разработки игр, занятий, бесед и т.п.);

- рекомендации по проведению практических работ и т.п.;

- дидактический и лекционный материал, методика по исследовательской и проектной работе, тематика исследовательской работы;

- олимпиадные и конкурсные задания, ребусы;
- методики расслабляющих упражнений при работе с компьютером (для глаз);
- интернет пособия по Информатике и ИКТ для 5-9 классов.

#### **Список литературы**

- 1. *Дуг Лоу* Microsoft Office PowerPoint 2007 для "чайников" Microsoft Office PowerPoint 2007 For Dummies. — М.: «Диалектика», 2007. — С. 288.
- **2.** Обучение Microsoft Publisher 2003.Мультимедийный самоучитель на CD-ROM, Media 2000 Copyright, 2006.
- 3. Компьютерная графика. Элективный курс: Учебное пособие/ Л.А.Залогова. М.: БИНОМ. Лаборатория знаний, 2005 г. – 212 с., 16с. ил.: ил. ISBN 5-94774-151-27
- 4. Леготина С.Н. Элективный курс «Мультимедийная презентация. Компьютерная графика» - Волгоград, ИТД «Корифей», 2006
- 5. Иткин, В.Д. Что делает мультипликационный фильм интересным / В.Д. Иткин // Искусство в школе.- 2006.- № 1.-с.52-53.

# **Интернет-ресурсы**

- [www.klyaksa.net](http://www.klyaksa.net/)
- [www.metod-kopilka.ru](http://www.metod-kopilka.ru/)
- [www.pedsovet.org](http://www.pedsovet.org/)
- [www.uroki.net](http://www.uroki.net/)
- [www.intel.ru](http://www.intel.ru/)
- <http://www.progimp.ru/>
- [www.school-collection.edu.ru](http://www.school-collection.edu.ru/)
- <http://uchim.info/pdf/yak-pp.pdf>
- <http://rudocs.exdat.com/docs/index-79115.html>
- <http://wmm5.narod.ru/>
- <http://www.o-detstve.ru/forchildren/research-project/14924.html>
- <http://festival.1september.ru/articles/643088/>

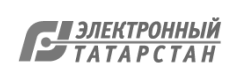

Лист согласования к документу № 76 от 22.09.2023 Инициатор согласования: Садыкова Т.Г. Директор Согласование инициировано: 22.09.2023 10:14

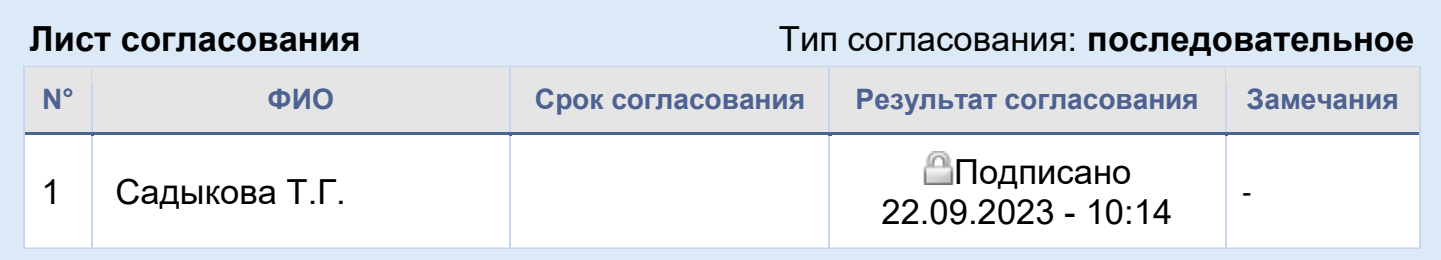

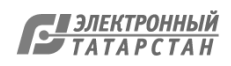